# FinancialForce & Jira Integration

## One team serving the customer

Whether used by a technical team doing development as part of a project or by a project team working in an agile fashion, Atlassian Jira is often key to the success of services organizations. While FinancialForce PSA is the system of record to manage the sales to delivery process holistically—including the financial view of a project—some resources spend all their time in Jira.

PSA Direct for Jira allows you to seamlessly connect FinancialForce PSA and Jira to streamline your processes, ensuring that resources who use Jira can stay in sync with the Project and enter critical information such as time worked.

This integration allows resources to work in the tool best suited for their role, stay fully aligned around the work to be done, and enter critical data only once. The project manager and practice lead can see one comprehensive view of the project, allowing them to monitor health, manage change, and ensure billing and revenue forecasting remain current. As a result, your organization can more successfully deliver projects on time and increase customer satisfaction.

The solution offers the ability to synchronize PSA Tasks and Jira Issues, which brings the added benefit of synchronizing task time. Each organization can choose to sync one way or bi-directional for PSA Tasks and Jira Issues.

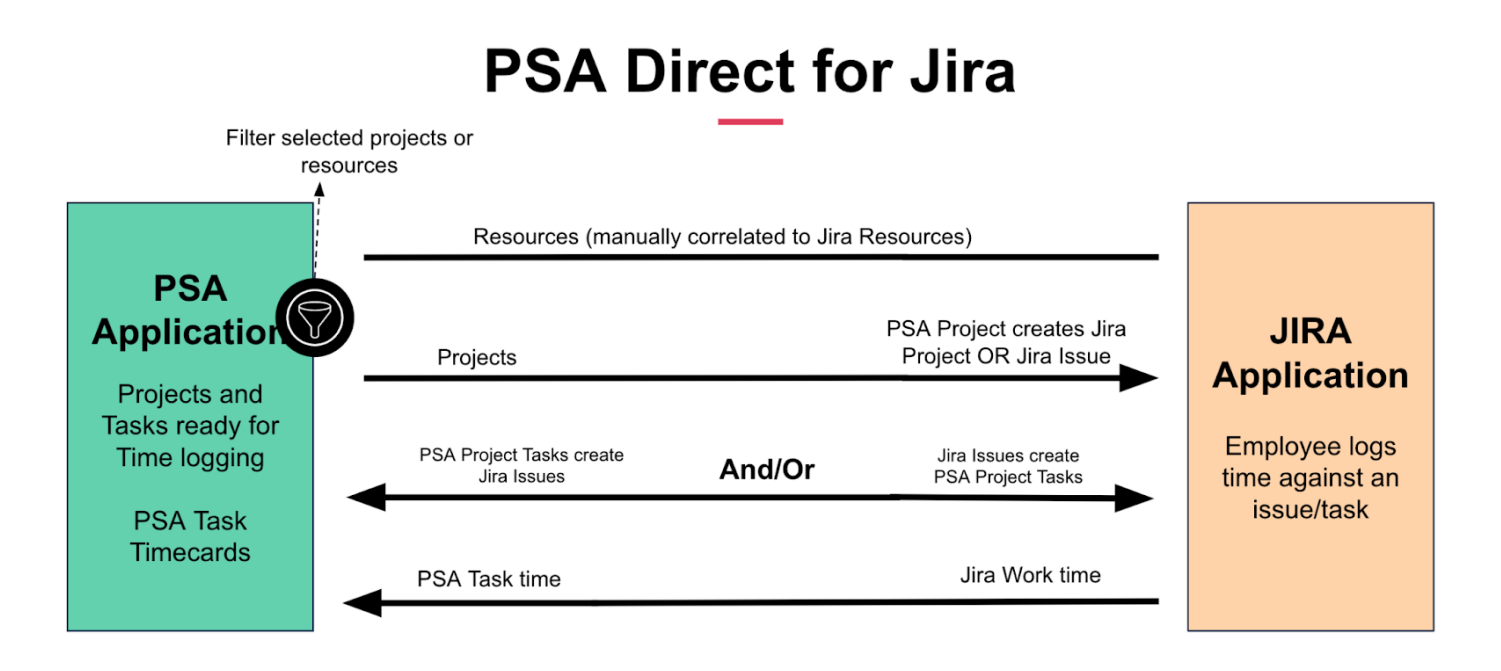

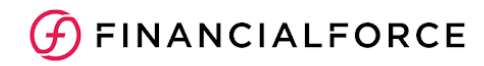

## Key benefits

- Comprehensive view of project health
- Shorter time to invoice
- Full synchronization between FinancialForce PSA and Jira, no re-entry
- Resources enter critical data once

- Sync eligible FinancialForce PSA projects to Jira projects, or issues of a predetermined type.
- Time entry in Jira is synced back to the task level or project level in PSA
- Automatically update FinancialForce PSA project fields when the based on Jira project status changes.
- Sync Project Tasks to create Jira Issues, Jira Iissues to create Project Tasks, or bi-directional synch

#### Capabilities **Prerequisites**

- Jira Cloud or Jira Server 8.0 or newer
- Salesforce org with FinancialForce PSA installed and configured - Jira users sending data to PSA must have the appropriate PSA licenses
- FinancialForce PSA Fall 2021 version or later for Task sync
- PSA Direct for Jira

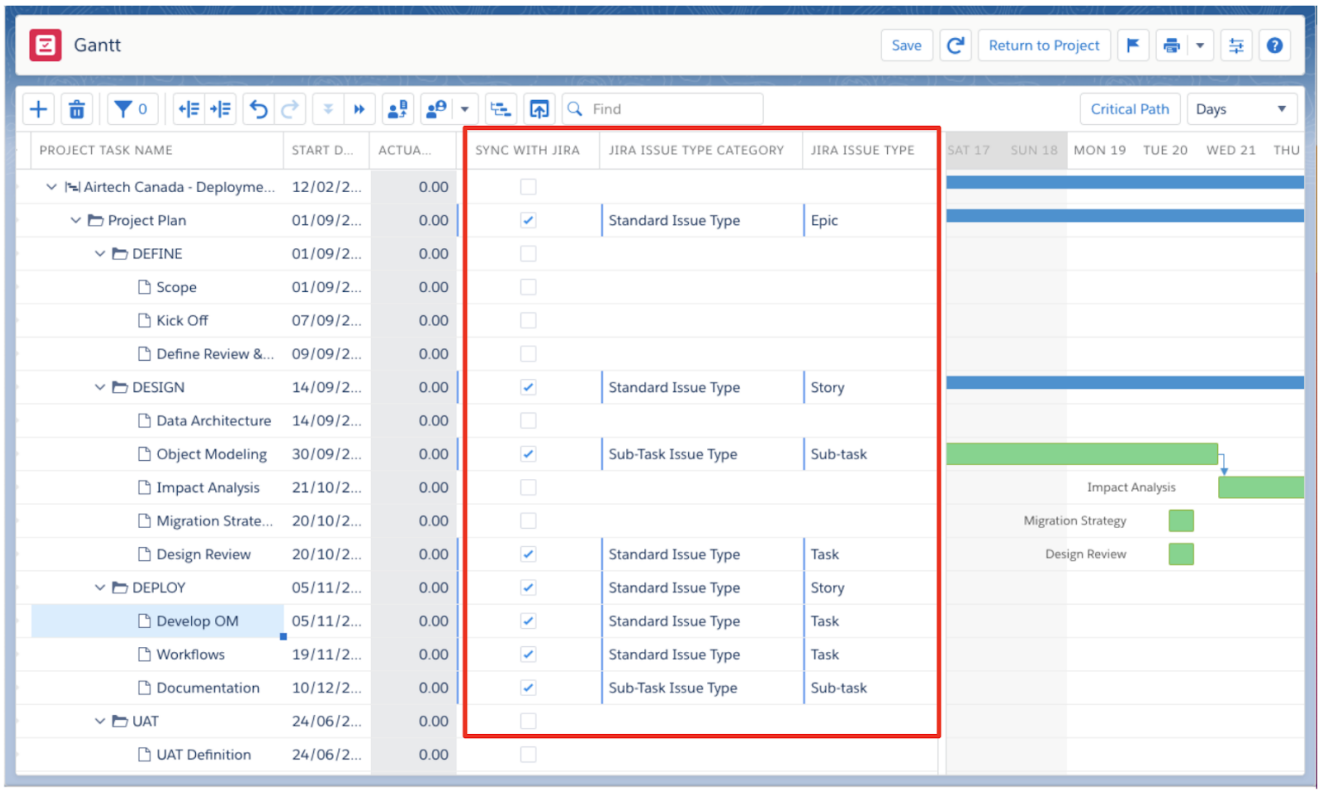

Easily set how you sync data with Jira and assign issue types.

© Copyright 2022. [FinancialForce.com](http://financialforce.com/), inc. FinancialForce is a registered trademark, and the FinancialForce logo, is a trademark of FinancialForce or its licensors. Other brands in this proposal may be trademarks of their respective owners. All rights reserved.